**NAME…………………………..………………………... DATE ……………………………** 

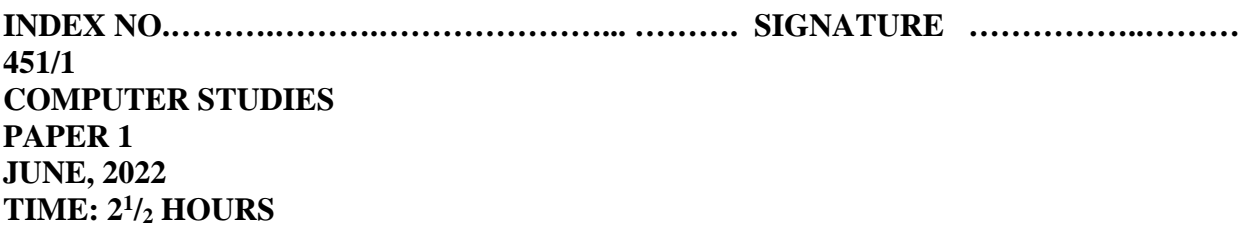

## SUKELLEMO JOINT PRE-MOCK EXAMINATION

## 2022

*Kenya Certificate of Secondary Education.* 

451/1

### COMPUTER STUDIES PAPER 1 TIME: 2 HOURS 30 MINUTES.

## **Instructions to Candidates**

- Write your name and Index Number in the spaces provided.
- This paper consists of two sections.
- Answer **ALL** questions in **section A**
- Answer **Question 16** and other THREE questions in section B.
- $\bullet$  All answers MUST be written in the spaces provided on this question paper.

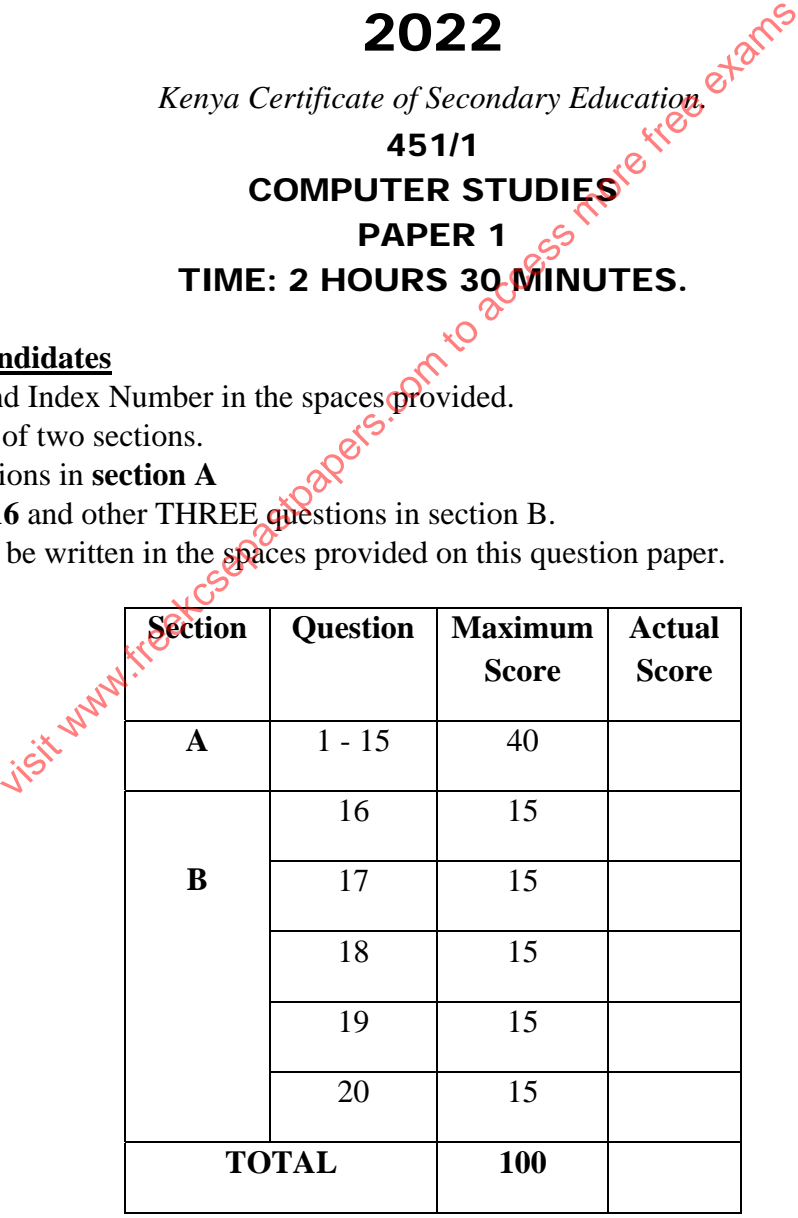

# **SECTION A (40 MARKS)**<br>ANSWER <u>ALL</u> QUESTIONS FROM THIS SECTION

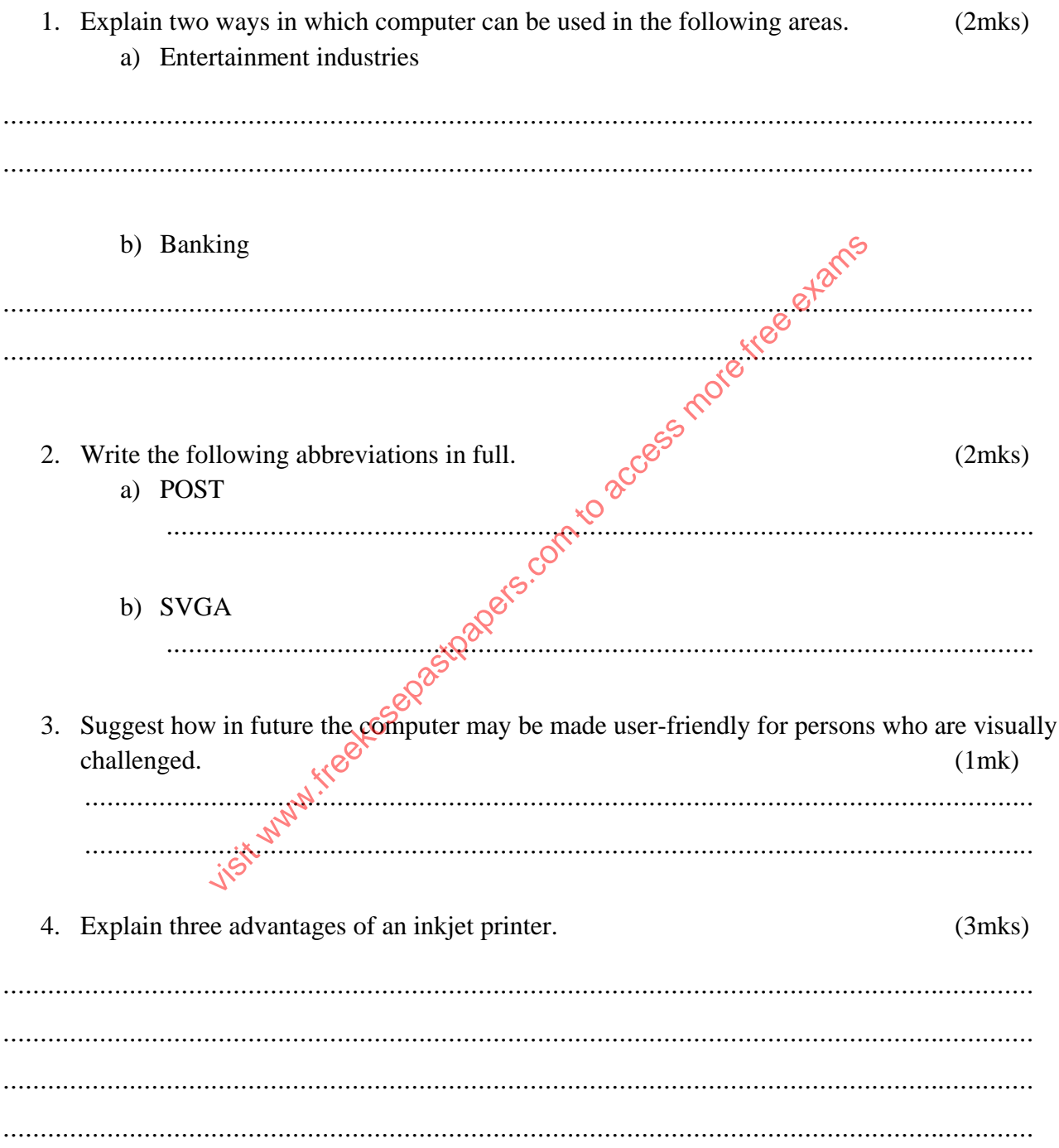

- 5. Odhiambo a computer student at Lenana High School had the following problems. (2mks)
	- a) Headache
	- b) Backache

Give the likely cause of the above problems and give the likely solution for each problem.

 $\delta$ 6. a) Highlight four factor to consider when choosing an input device.  $(2mks)$  $R^{\bullet}$ b). State and explain  $twg$  types of computer files  $(2 \text{ mks})$ . . . . . . .

- 7. Juma bought a computer with the following features.
	- i. 4.0 GB primary storage
	- $ii.$ 500.0 GB SATT HDDC
	- $iii.$ Dual core processor
	- $19^0$  TFT VDU iv.

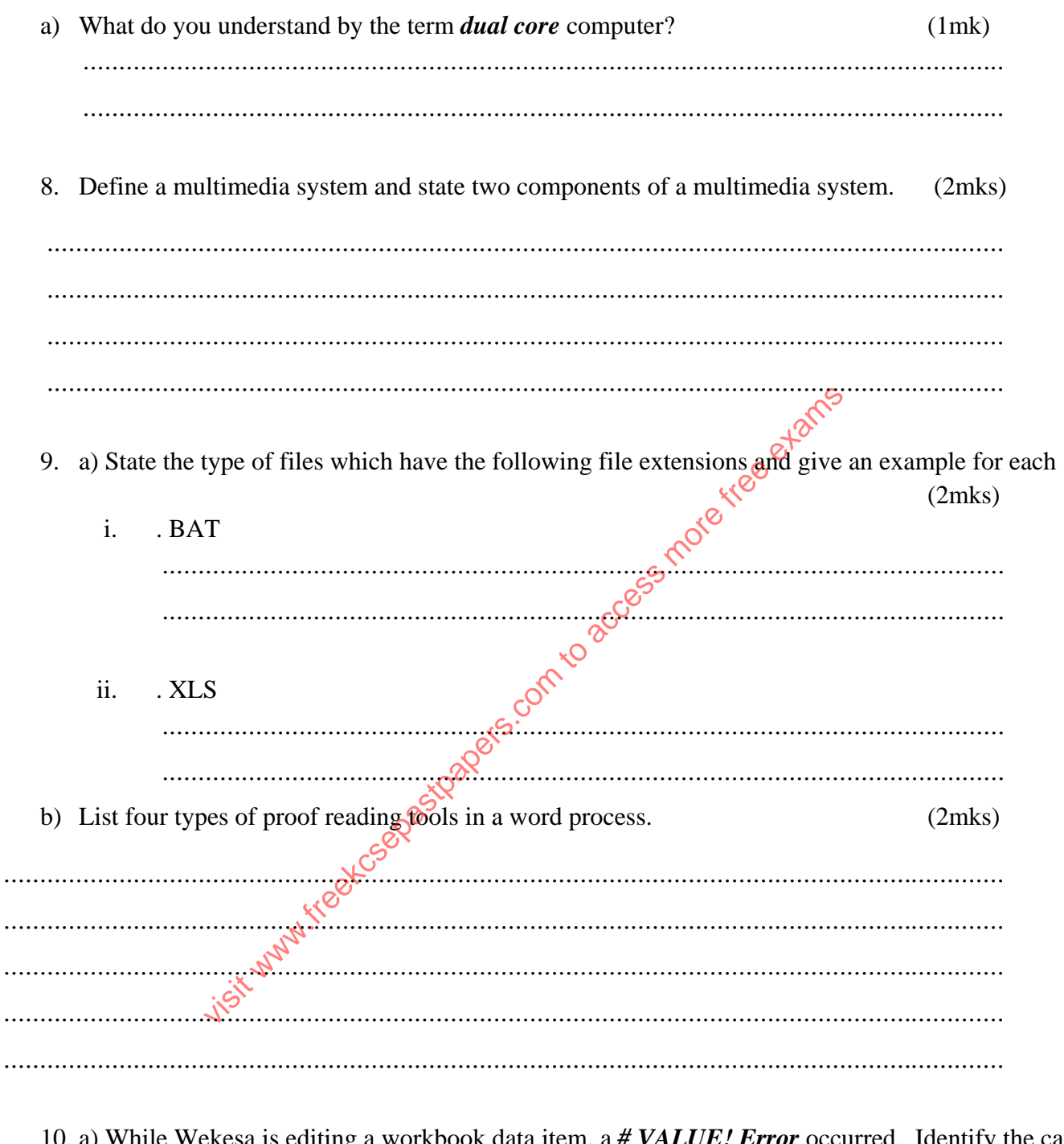

10. a) While Wekesa is editing a workbook data item, a # VALUE! Error occurred. Identify the cause of such error in the affected worksheet.  $(1mk)$ 

 $\ddotsc$ 

 $\ddotsc$ 

 $\dddot{\phantom{0}}$ 

 $\ddotsc$ 

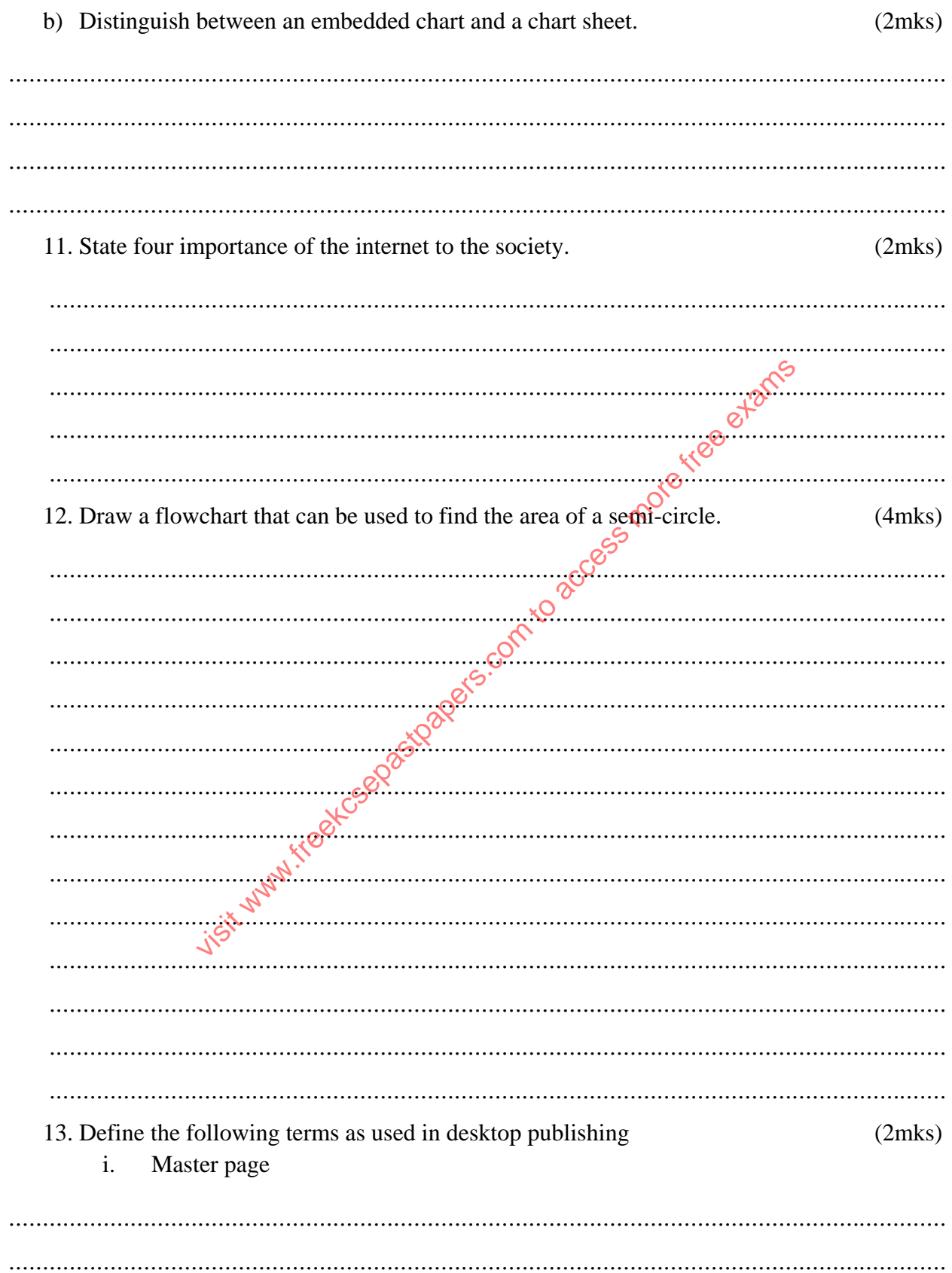

 $ii.$ Gutter

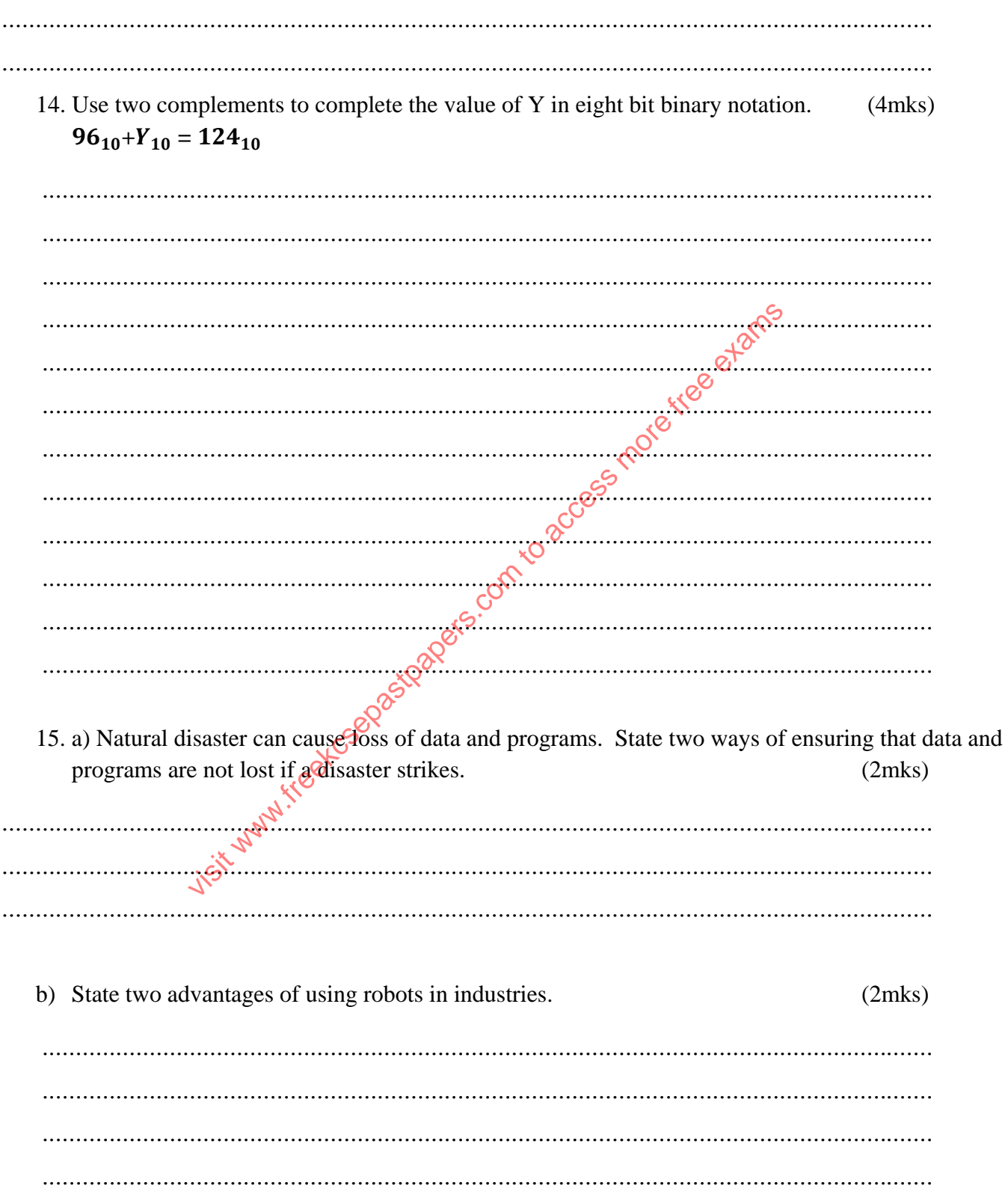

## **Section B (60 marks)**

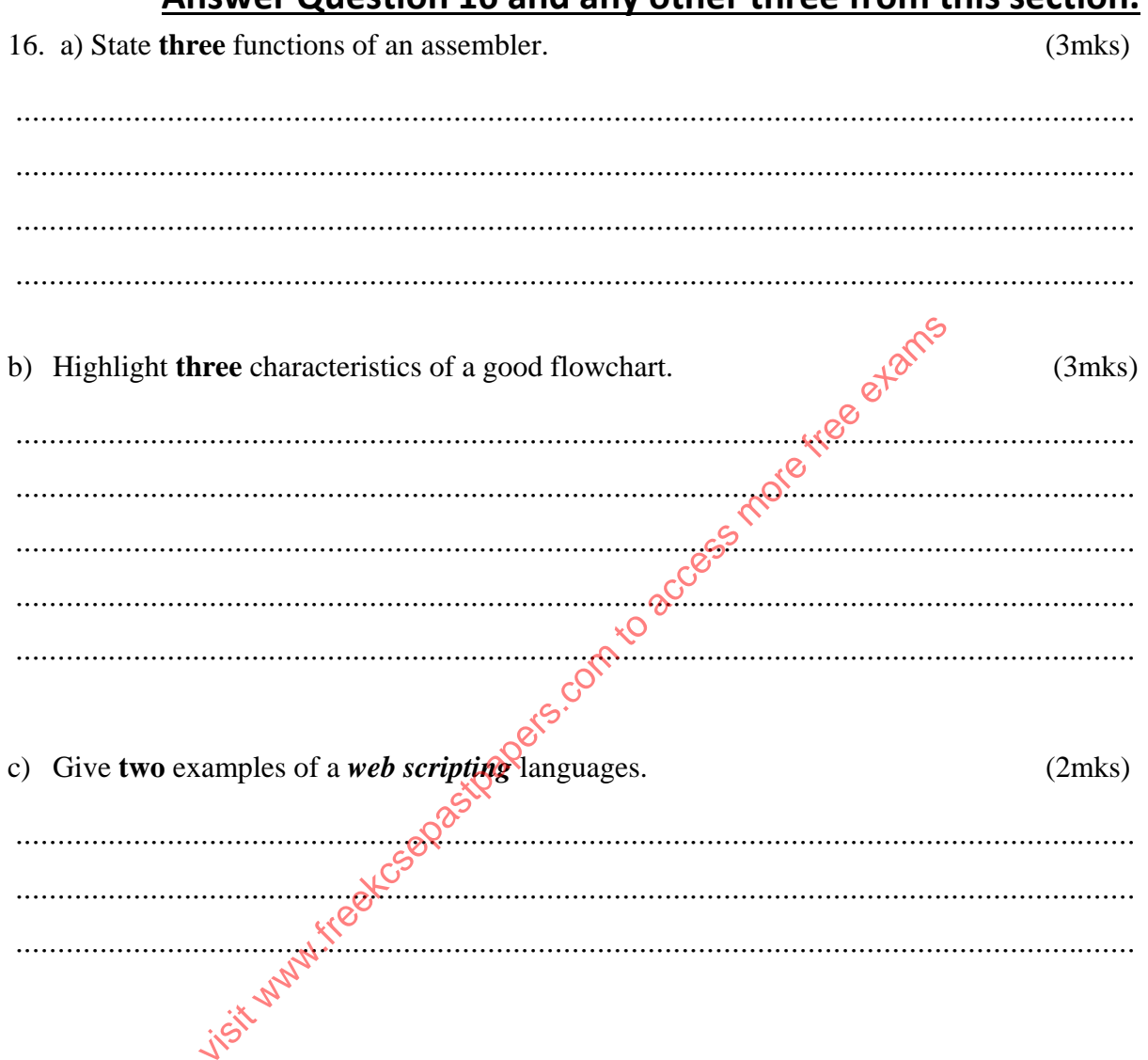

### Answer Question 16 and any other three from this section.

d) Nekta company give a discount of 16% for purchase worth sh. 10,000 and above; 10% for purchase worth between sh. 5000 and 10,000 and none for purchase worth sh. 5,000 and below. Write a pseudo code for a program that would accept the value of a purchase, compute the discount, then display the new amount to be paid by a customer.  $(7$ mks $)$ 

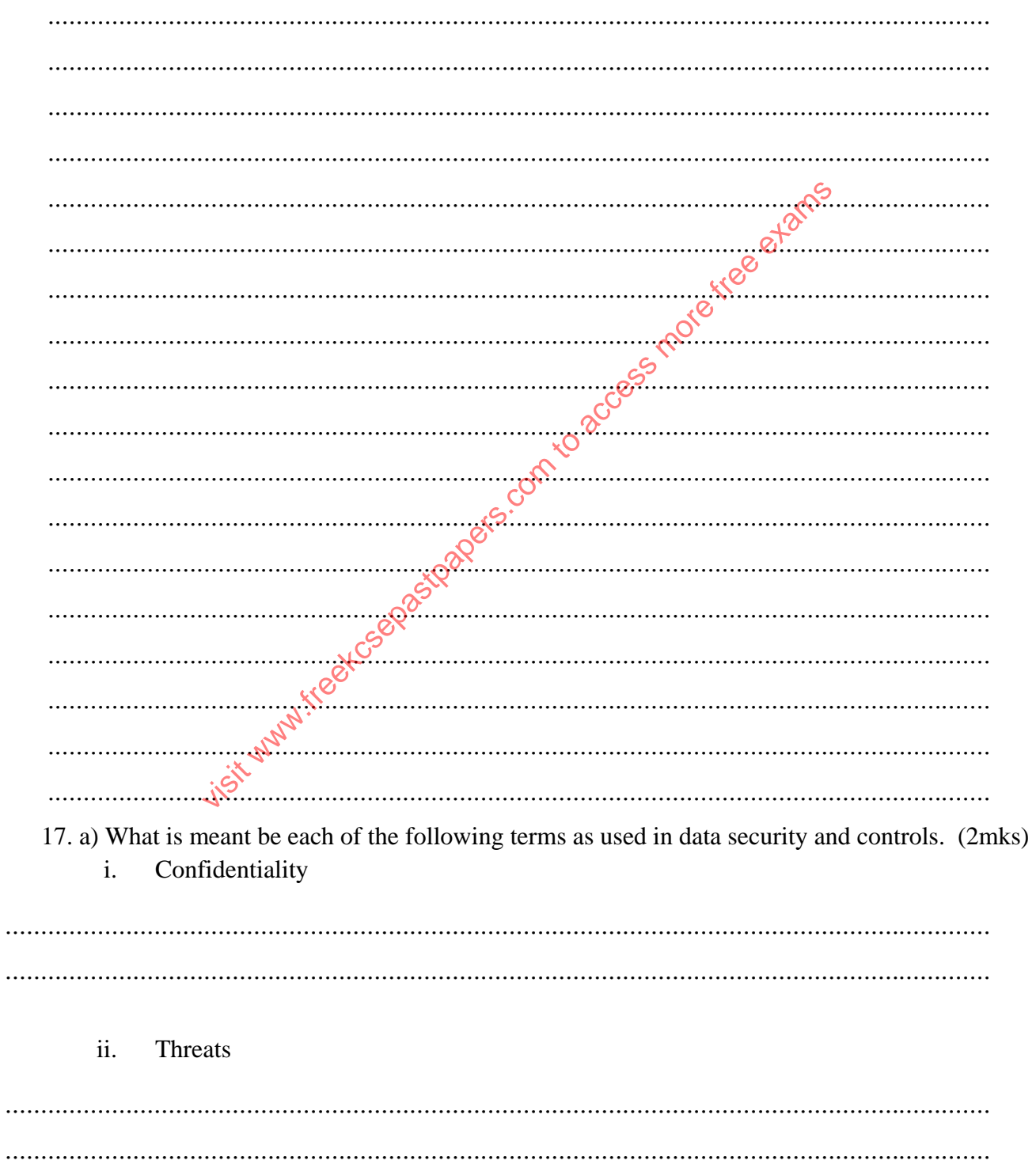

b) Jane a form four student was advised to partition a hard disk for her computer. Explain two reasons that may have necessitated this.  $(4$ mks $)$ 

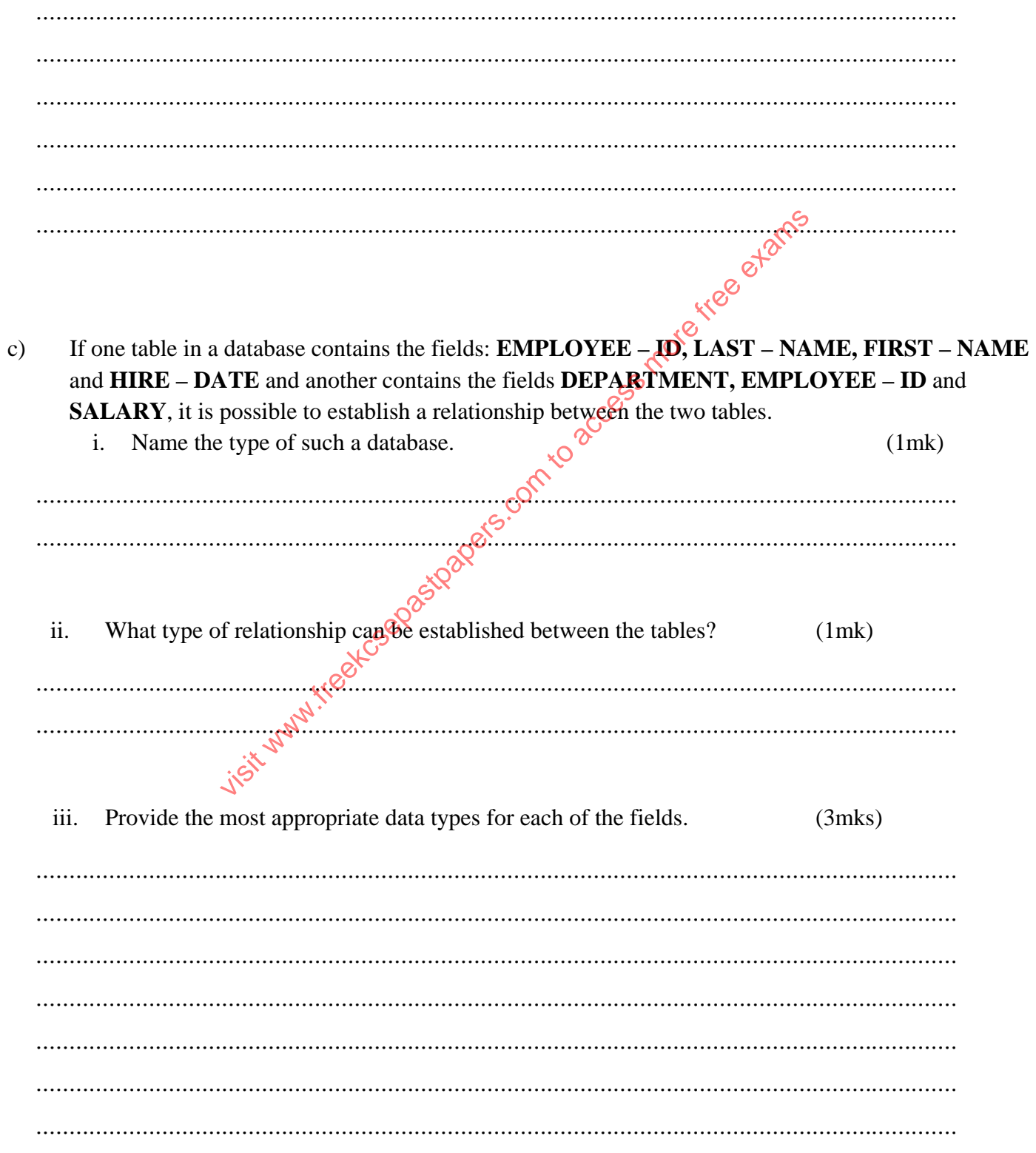

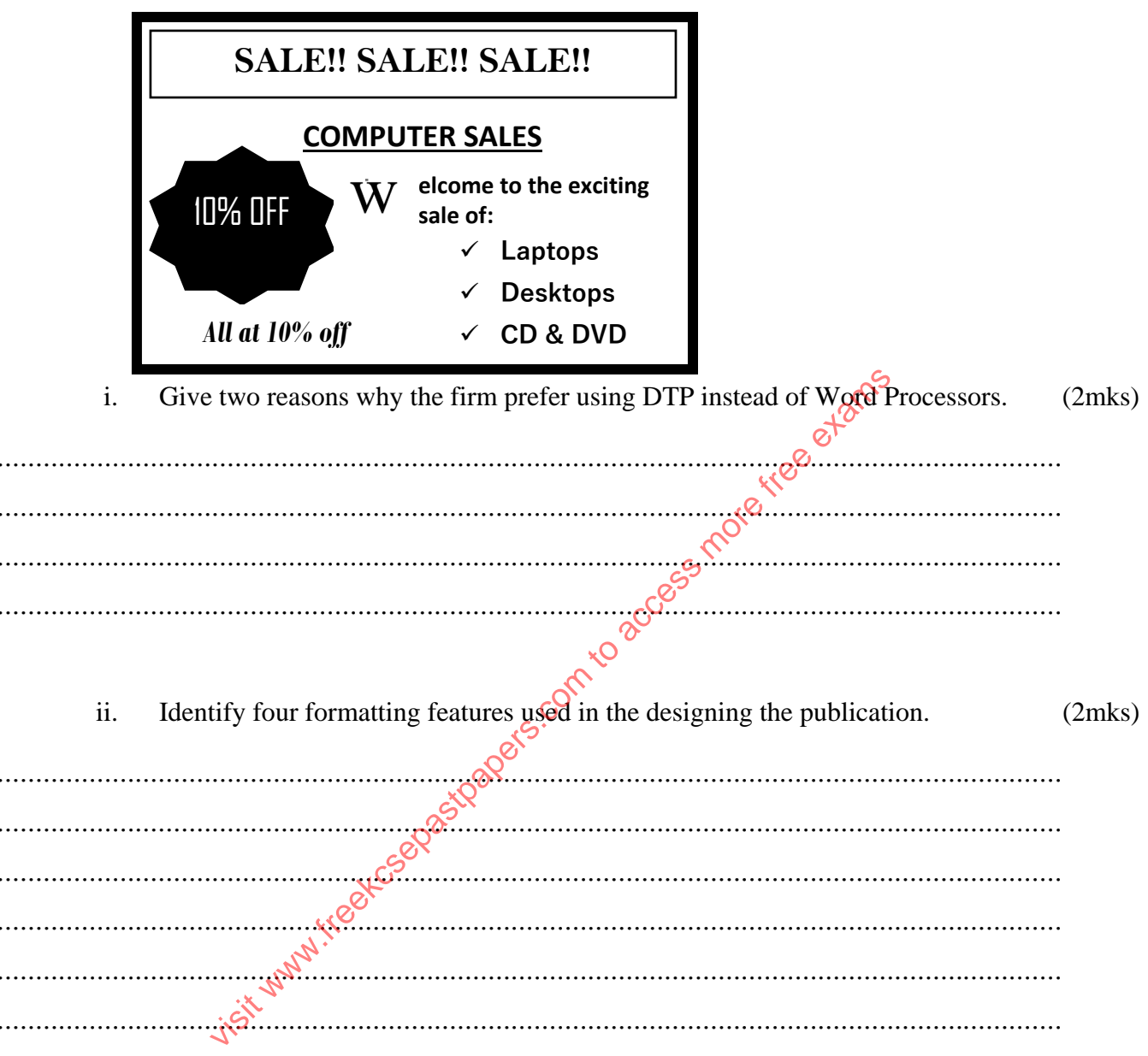

A publishing firm designed the following publication using a DTP software.  $\mathbf{d}$ 

18.a) i) Give any TWO ways of representing a negative number in computer system.

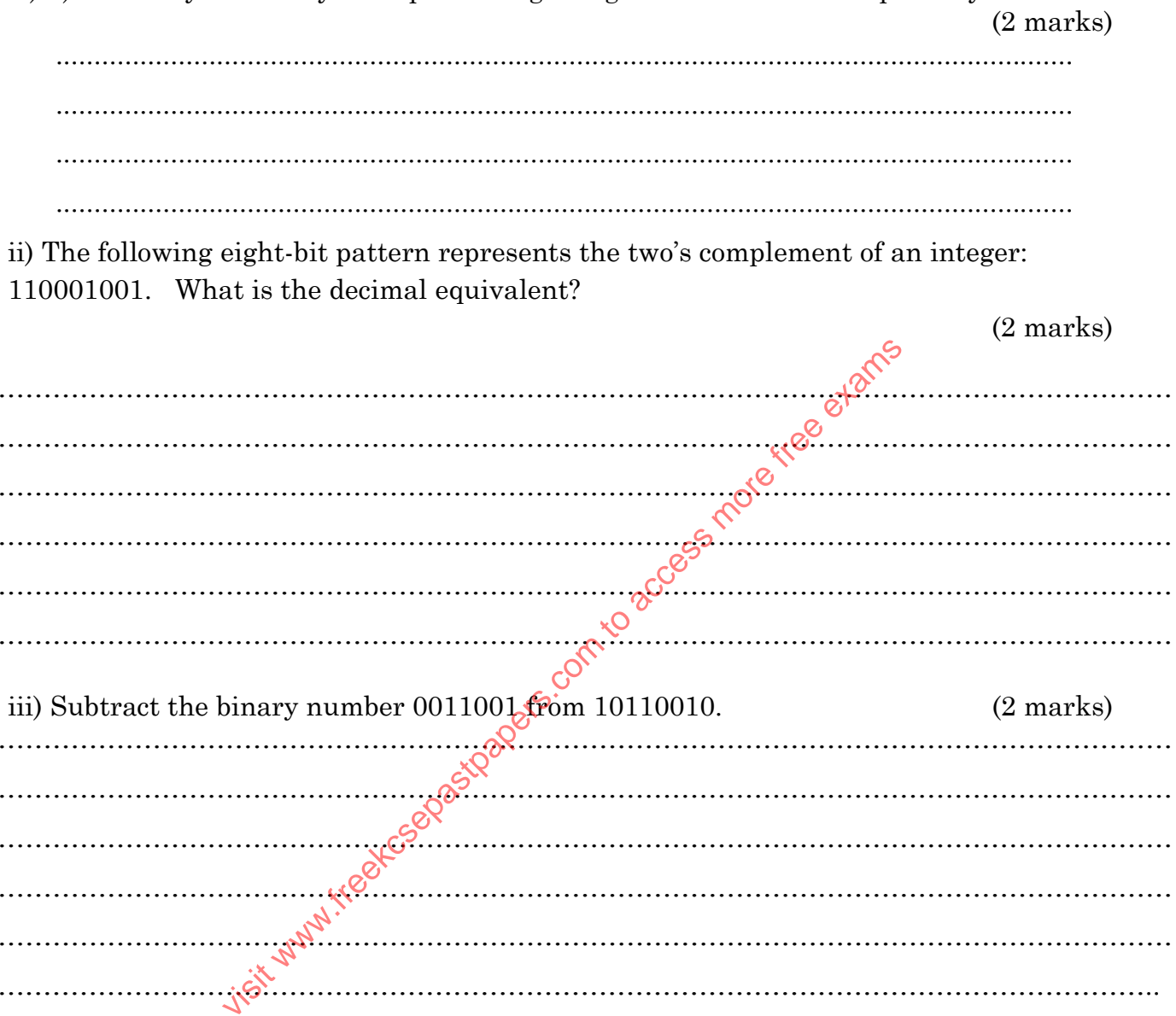

b) Describe the following types of errors in data processing, giving examples.

 $(3$ mks $)$ 

#### (i) Truncated

 $\ddotsc$ Page 11 of 15

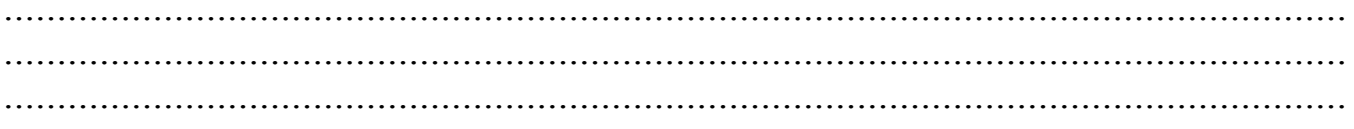

### (ii) Transposition

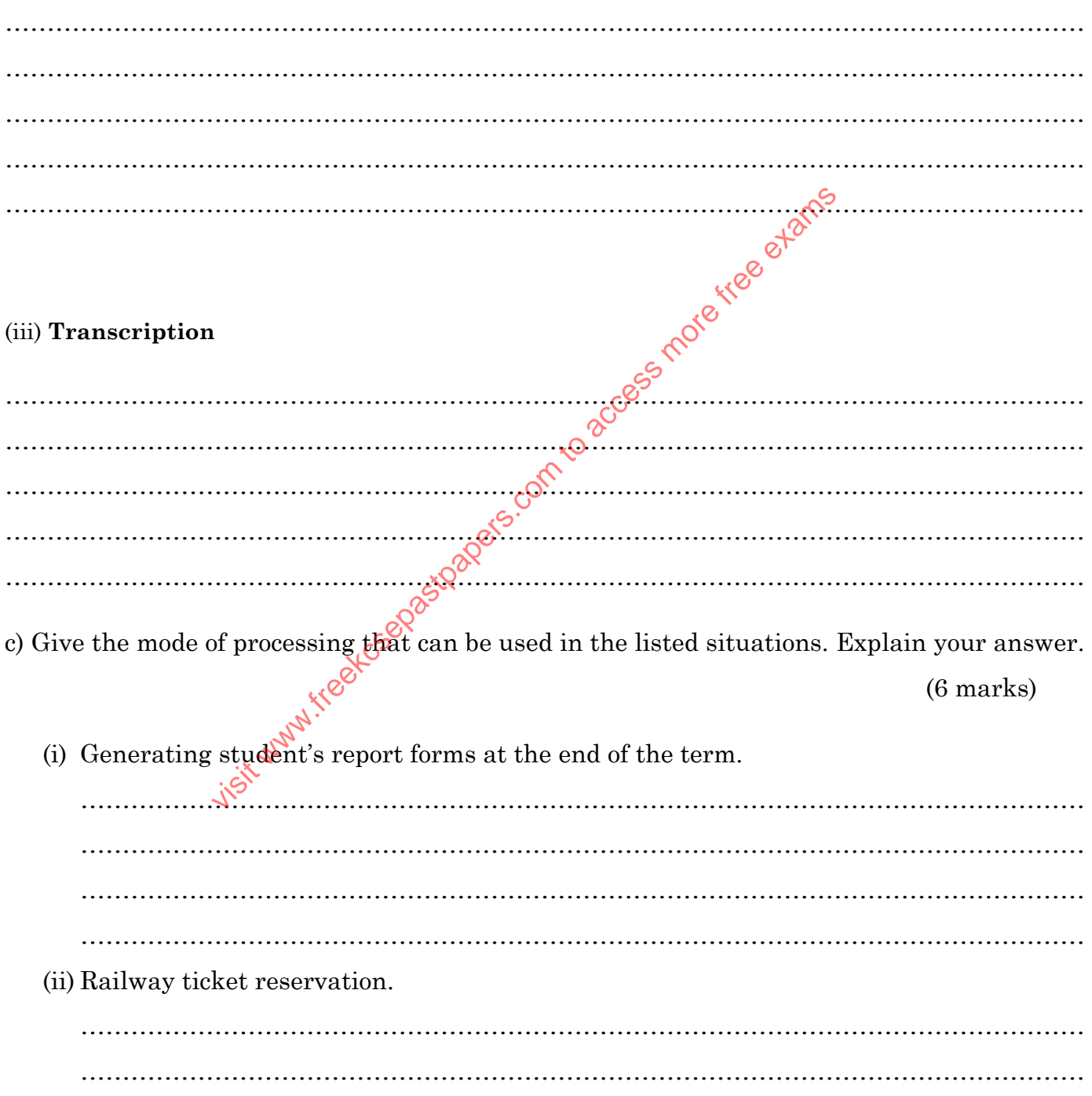

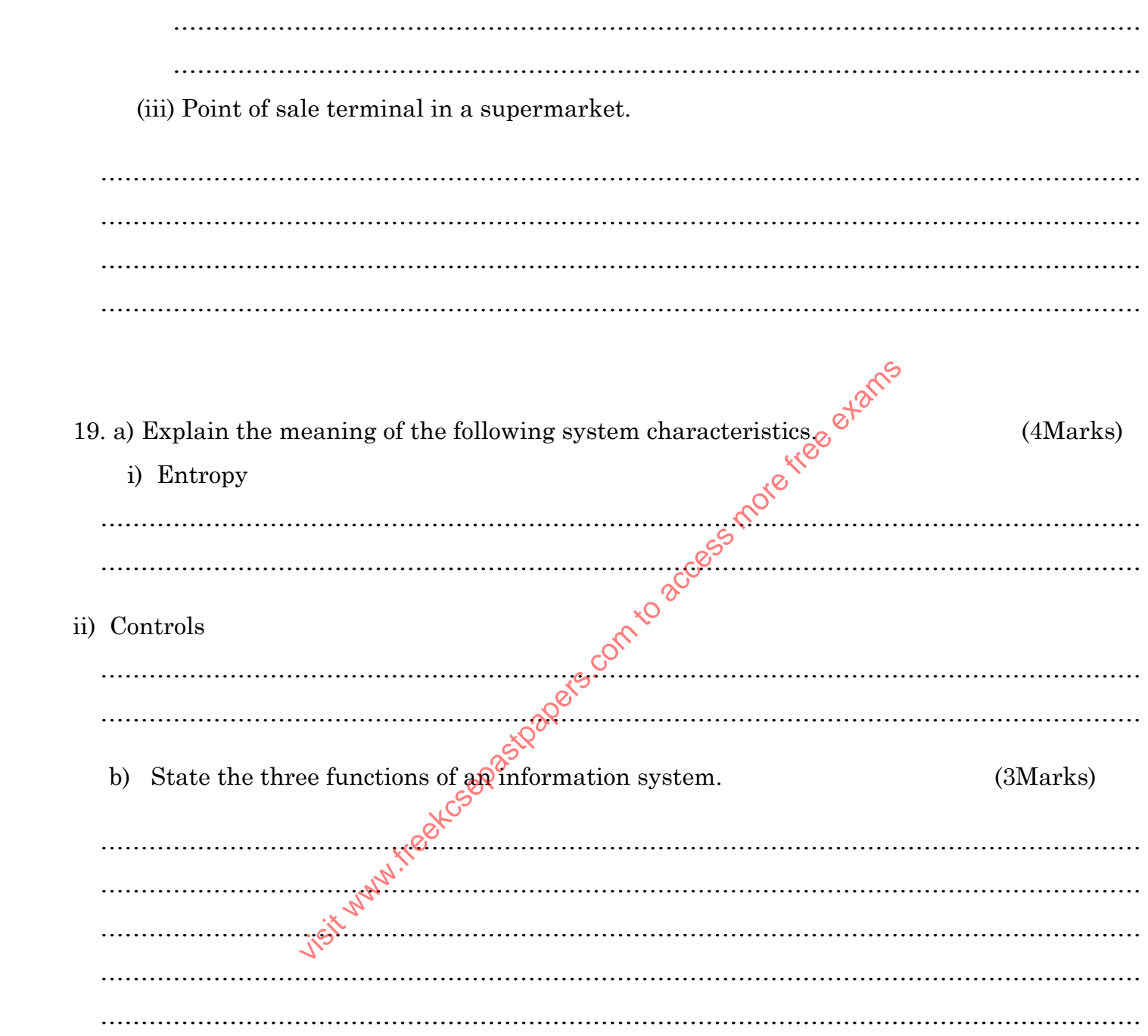

 (c) The Ministry of Education is changing the education system in Kenya from 8-4-4 to a Competency Based Curriculum (CBC) system by using a few schools to test the new system. a) Identify the type of change over system being used here. (1 mark)

.....................................................................................................................................

b) What would be the advantage of using this changeover strategy?  $(2 \text{ marks})$ 

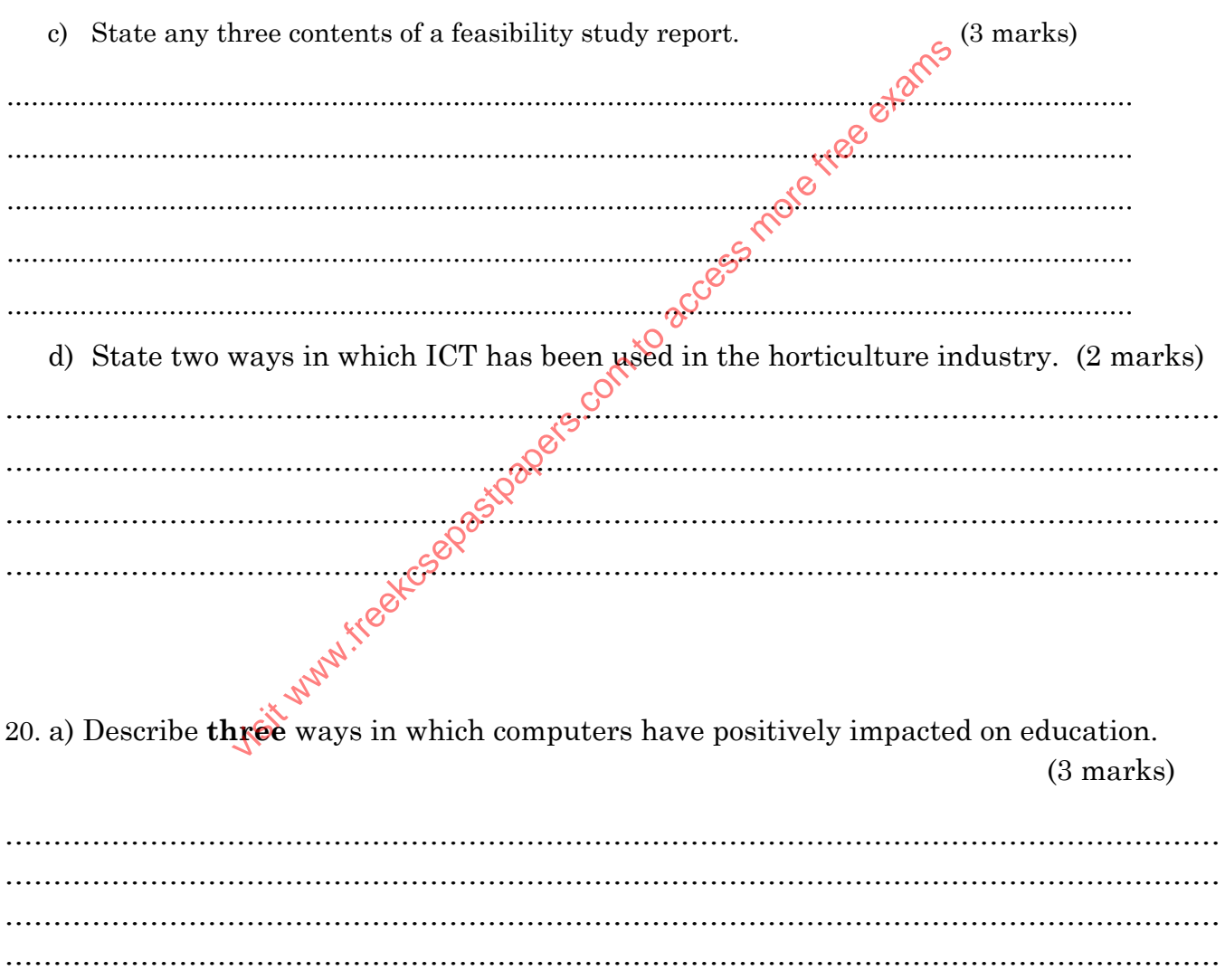

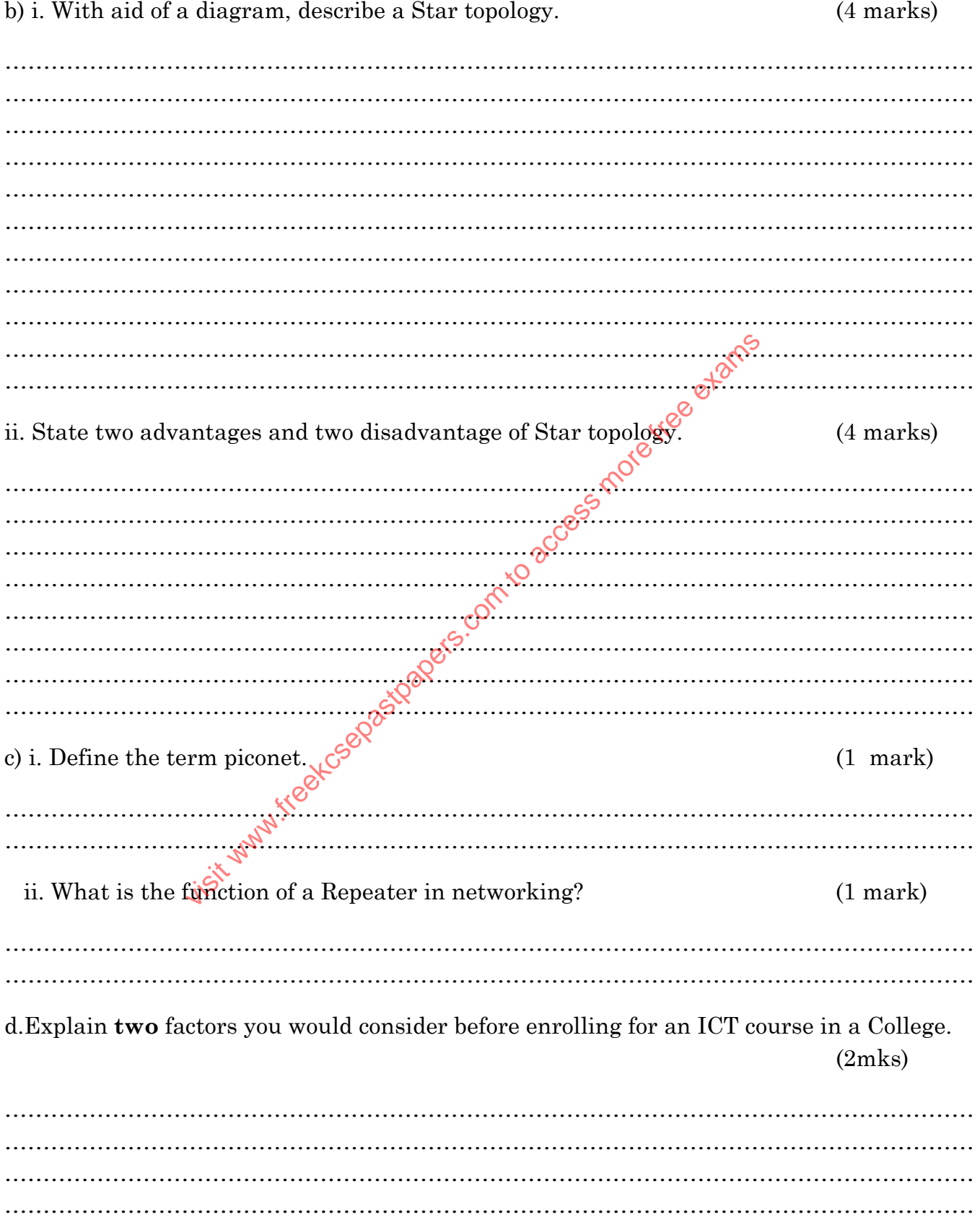